MANDT [CLNT (3)]  $0..\bar{N}$ 

MSEHI [UNIT (3)]

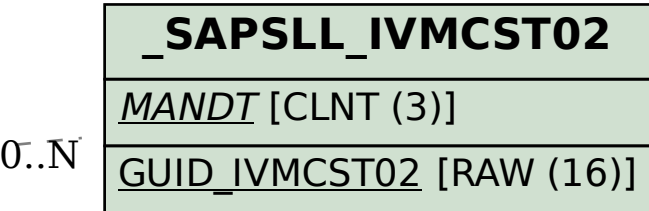

## SAP ABAP table /SAPSLL/IVMCSL02 UPD S {SLL: Update Structure for /SAPSLL/IVMCSL02}

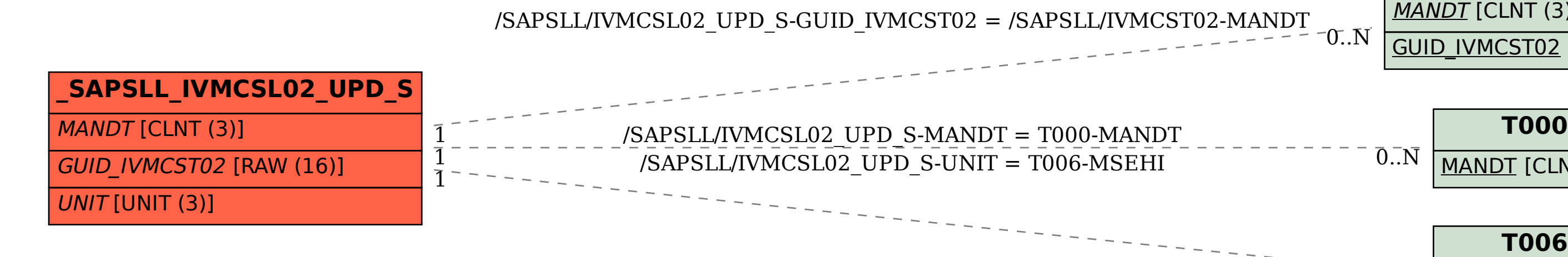

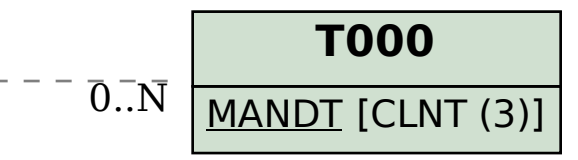

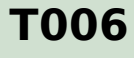